## **Exame de Informática**

## Curso de Engenharia de Ciências Agrárias Faculdade de Ciências – Universidade do Porto 29 de Janeiro de 1999

## **Parte Teórica (10 valores)**

Duração: 45 minutos

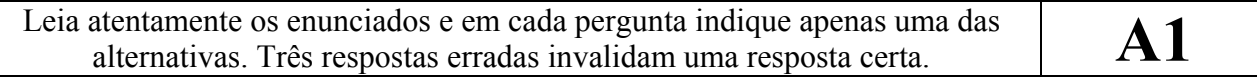

- 1) Uma lista de alguns componentes fundamentais num computador é:
	- A) Placa-mãe, unidade de disco e processador
	- B) CD-ROM, processador e monitor
	- C) Monitor, teclado e unidade de disquetes
- 2) Considere o número binário 10001000. O seu equivalente decimal é:
	- A) 136
	- B) 272
	- C) 68
- 3) Para ter uma resolução de 800x600 pixels com 16 bits de cor qual a quantidade mínima de memória que uma placa gráfica deverá ter?
	- A) 7.680.000 bytes
	- B) 937,5 Kbytes
	- C) 960 Kbytes
- 4) Um sistema operativo é:
	- A) Um programa que funciona como camada isoladora da complexidade do hardware
	- B) O conjunto de todos os objectos que formam o ambiente de trabalho
	- C) Uma aplicação que permite tratar objectos gráficos
- 5) No Explorador do Windows
	- A) Nunca aparecem documentos do lado esquerdo
	- B) Nunca aparecem unidades de disco do lado direito
	- C) Uma pasta com o símbolo  $\vert \vert$  pode conter subpastas
- 6) No Windows, o uso da tecla SHIFT durante o arrastar de um ficheiro permite:
	- A) Forçar o mover do ficheiro
	- B) Forçar a criação de um atalho para o ficheiro
	- C) Forçar a cópia do ficheiro
- 7) No Windows 95, um atalho é:
	- A) Uma aplicação mais rápida
	- B) Uma aplicação sem ícone, mas com nome
	- C) Uma referência para outro objecto
- 8) O desfragmentador do disco do Windows 95 permite:
	- A) Fazer cópias de segurança da estrutura de um conjunto de pastas e ficheiros para um único ficheiro
	- B) Fazer a cópia integral da estrutura de pastas e ficheiros de uma unidade de disco para outra unidade
	- C) Reorganizar os ficheiros e o espaço livre de uma dada unidade de disco
- 9) No Excel, a introdução de  $\sqrt{2+3}$  na barra de fórmulas resulta na folha de cálculo em:
	- A) 5
	- B)  $2 + 3$
	- C) Dá um erro do tipo #NÚM!
- 10) No Excel, a formatação do número 32,5 em tipo Data resulta em:
	- A) 1-Jan-1932 5:00:00
	- B) 1-Fev-1900 12:00:00
	- C) 2-Jan-1900 8:05:00
- 11) No Excel, a cópia da fórmula  $\sqrt{5A1*B$2}$  para a célula colocada à direita resulta em:
	- A)  $= \$B1*C\$2$
	- B)  $= $A1*C$2$
	- $C) = $A2*B$2$
- 12) Os gráficos do Excel
	- A) Uma vez criados não podem ser alterados
	- B) Alteram-se automaticamente conforme se alteram as células que lhes dizem respeito
	- C) Uma vez criados, só manualmente podem ser alterados
- 13) Numa base de dados, uma chave primária permite:
	- A) Fechar a tabela primária da base de dados de modo a evitar o acesso a utilizadores indesejados
	- B) Dividir a informação por várias tabelas de modo a minimizar a redundância entre os dados
	- C) Identificar exclusivamente cada registo armazenado numa tabela
- 14) O assistente de pesquisas do Access
	- A) Ajuda na pesquisa de valores nos registos de uma tabela
	- B) Permite relacionar campos de diferentes tabelas de modo a facilitar a inserção de dados e a garantir a compatibilidade de dados
	- C) Permite acelerar as procuras em campos que são pesquisados ou ordenados com frequência
- 15) No Access, qual das seguintes relações não é possível representar utilizando apenas duas tabelas:
	- A) Um-para-um
	- B) Um-para-muitos
	- C) Muitos-para-muitos

16) À medida que percorremos os registos num formulário do Access, quais dos seguintes controlos é que se mantêem inalteráveis:

- A) Controlos dependentes
- B) Controlos com cálculos
- C) Controlos independentes
- 17) Em Visual Basic, a instrução Dim var As Integer
	- A) Declara que as dimensões das variáveis a utilizar são do tamanho dos números inteiros
	- B) Declara uma variável do tipo Integer de nome var
	- C) Declara que a variável var é um array de dimensão Integer
- 18) Em Visual Basic, um procedimento do tipo Function deve ser utilizado quando:
	- A) Existir um procedimento Sub com o mesmo nome
	- B) Se pretende devolver o resultado calculado no procedimento
	- C) O nome do procedimento for um nome de uma função matemática
- 19) Em Visual Basic, a instrução Dim a(2 To 6, 2) As Boolean
	- A) Reserva 7 posições de memória
	- B) Reserva 8 posições de memória
	- C) Reserva 10 posições de memória
- 20) Em Visual Basic, a instrução If "bM5" Like "[a-c]?#" Then MsgBox "OK" Else MsgBox "KO"
	- A) Faz aparecer uma caixa com a mensagem "OK"
	- B) Faz aparecer uma caixa com a mensagem "KO"
	- C) Faz aparecer duas caixas, uma com a mensagem "OK" e outra com a mensagem "KO"